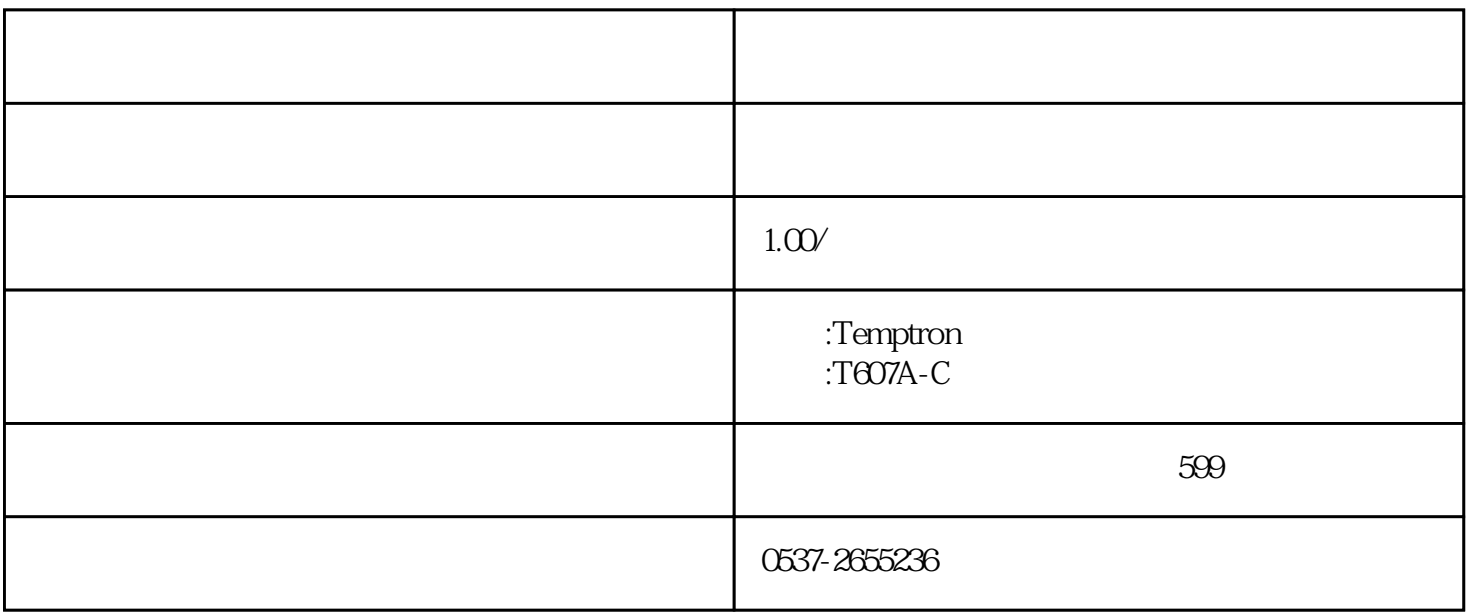

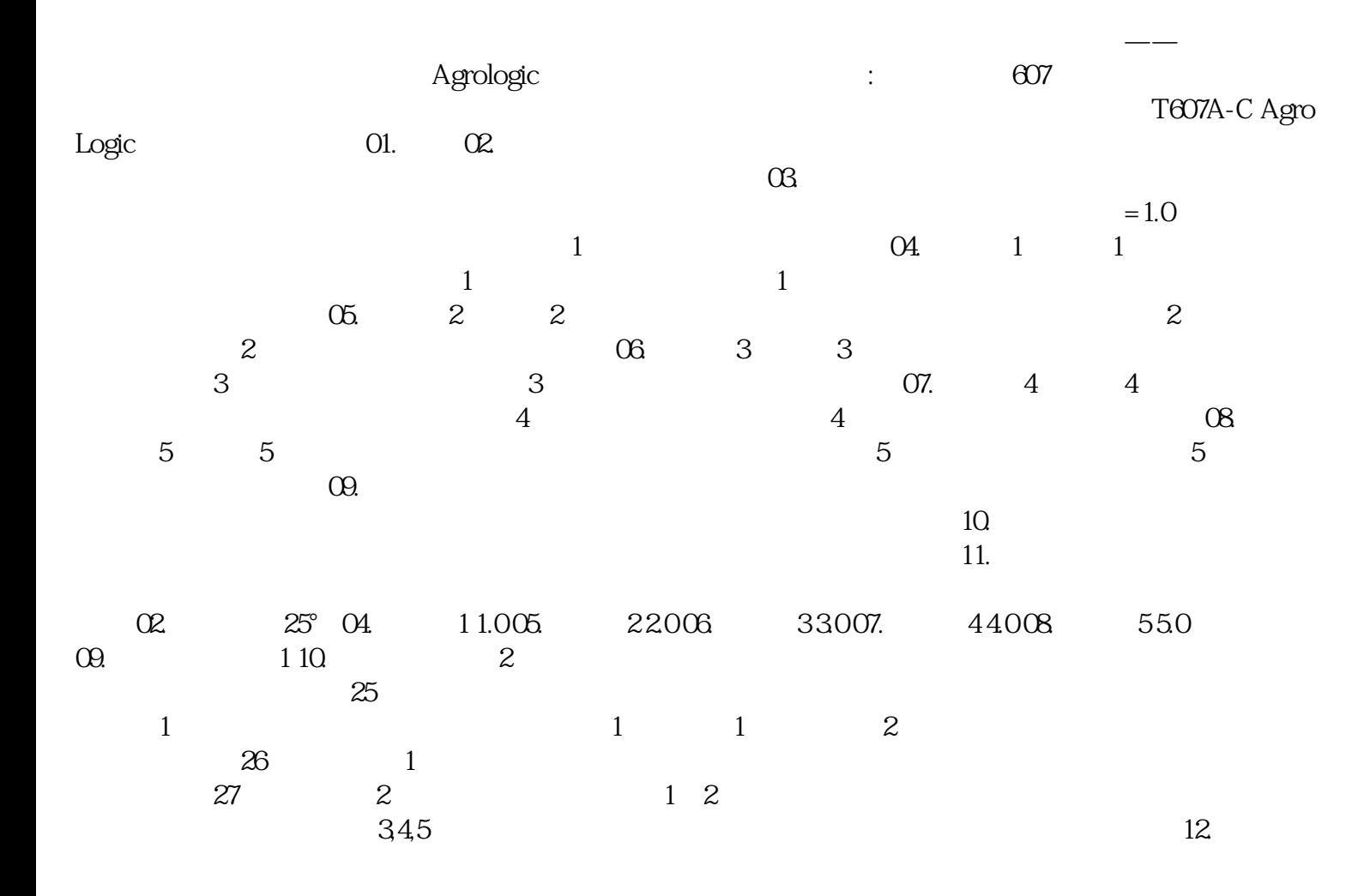

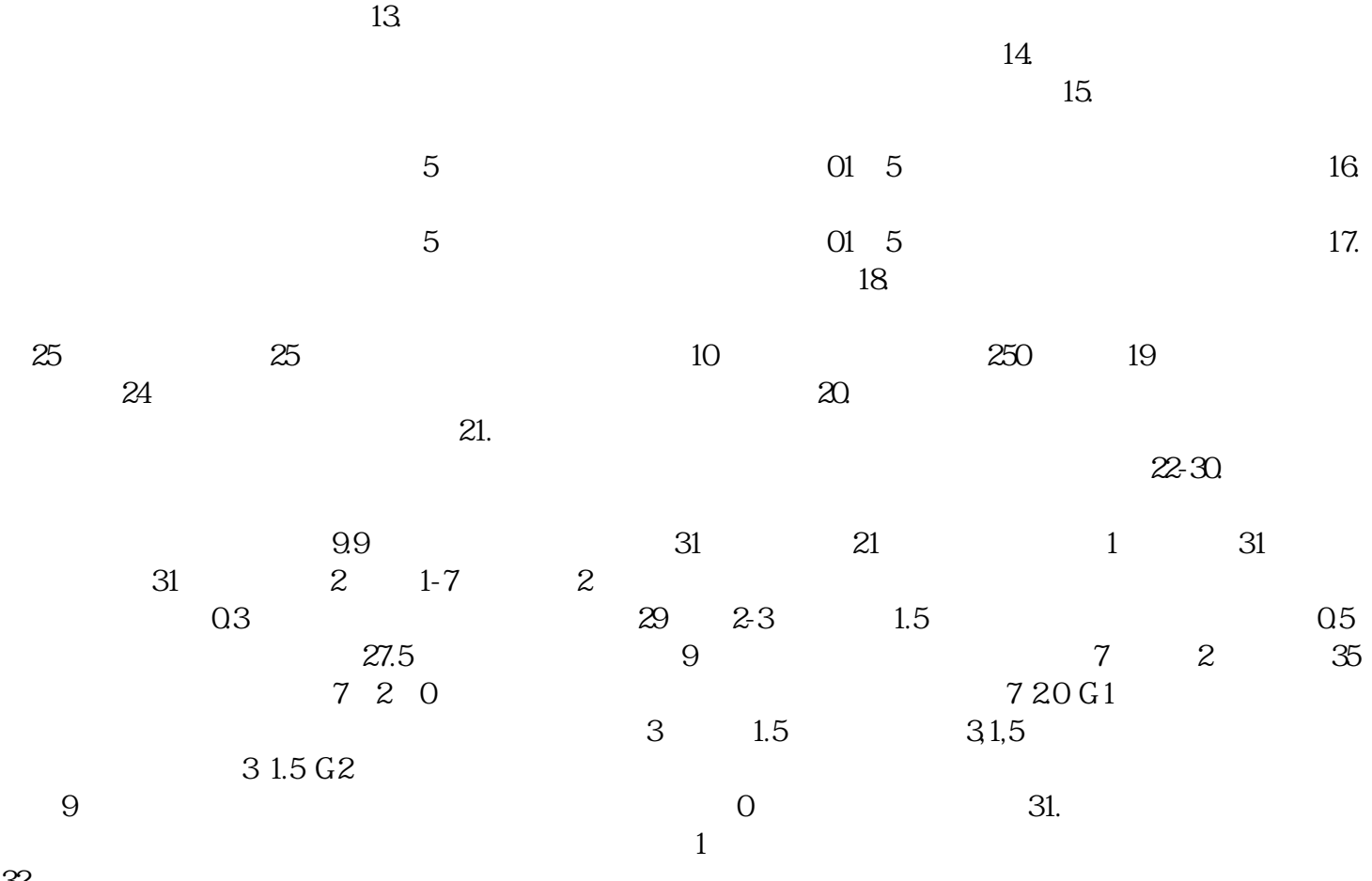

 $\overline{\mathcal{X}}$